## Introduction to C# App Programming

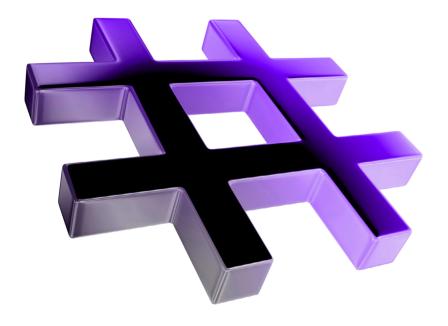

# 3

### **Objectives**

In this chapter you'll:

- Write simple C# apps using code rather than visual programming.
- Input data from the keyboard and output data to the screen.
- Use C# 6's string interpolation to create formatted strings by inserting values into string literals.
- Declare and use data of various types.
- Store data in memory and retrieve it.
- Use arithmetic operators.
- Determine the order in which operators are applied.
- Write decision-making statements with equality and relational operators.

#### **Self-Review Exercises**

| <b>5</b> 011 | Neview Excicises                                                                                                    |
|--------------|----------------------------------------------------------------------------------------------------|
| 3.1          | Fill in the blanks in each of the following statements:  a) A(n) begins the body of every method, and a(n) ends the body of every method.  ANS: left brace ({}), right brace ({}).  b) Most statements end with a(n)  ANS: semicolon (;).  c) The statement is used to make decisions.  ANS: if.  d) begins a single-line comment.  ANS: //.  e) and are called whitespace. Newline characters are also considered whitespace.  ANS: Blank lines, space characters, tab characters.  f) are reserved for use by C#.  ANS: Keywords.  g) C# apps begin execution at method  ANS: Main.  h) Methods and display information in the console window.  ANS: Console.WriteLine and Console.Write.  i) enables you to insert values directly into a string literal.  ANS: string interpolation.                                                                                                    |
| 3.2          | <ul> <li>State whether each of the following is <i>true</i> or <i>false</i>. If <i>false</i>, explain why.</li> <li>a) Comments cause the computer to display the text after the // on the screen when the app executes.</li> <li>ANS: False. Comments do not cause any action to be performed when the app executes. They're used to document apps and improve their readability.</li> <li>b) C# considers the variables number and NuMbEr to be identical.</li> <li>ANS: False. C# is case sensitive, so these variables are distinct.</li> <li>c) The remainder operator (%) can be used only with integer operands.</li> <li>ANS: False. The remainder operator also can be used with noninteger operands in C#.</li> <li>d) The arithmetic operators *, /, %, + and - all have the same level of precedence.</li> <li>ANS: False. The operators *, / and % are on the same level of precedence, and the operators + and - are on a lower level of precedence.</li> <li>e) An interpolated string must begin with a \$ before the string literal.</li> <li>ANS: True.</li> </ul> |
| 3.3          | <pre>Write statements to accomplish each of the following tasks: a) Declare variables c, thisIsAVariable, q76354 and number to be of type int. ANS: int c;    int thisIsAVariable;    int q76354;    int number; b) Prompt the user to enter an integer. ANS: Console.Write("Enter an integer: "); c) Input an integer and assign the result to int variable value. ANS: value = int.Parse(Console.ReadLine());</pre>                                                                                                    |

```
d) If the variable number is not equal to 7, display "The variable number is not equal to 7".
ANS: if (number != 7)
         Console.WriteLine("The variable number is not equal to 7");
e) Display "This is a C# app" on one line in the console window.
ANS: Console.WriteLine("This is a C# app");
f) Display "This is a C# app" on two lines in the console window. The first line should
   end with C#. Use method Console.WriteLine.
ANS: Console.WriteLine("This is a C#\napp"):
g) Write a statement that uses string interpolation to display the sum of the variables x
   and y. Assume variables x and y of type int exist and already have values.
ANS: Console.WriteLine(\"The sum of \{x\} and \{y\} is \{x + y\}");
Identify and correct the errors in each of the following statements:
a) if (c < 7);
      Console.WriteLine("c is less than 7");
ANS: Error: Semicolon after the right parenthesis of the condition (c < 7) in the if state-
      ment.
      Correction: Remove the semicolon after the right parenthesis. [Note: With the semi-
      colon, the output statement executes regardless of whether the condition in the if is
      true.1
b) if (c => 7)
      Console.WriteLine("c is equal to or greater than 7");
ANS: Error: The relational operator => is incorrect.
      Correction: Change => to >=.
Write declarations, statements or comments that accomplish each of the following tasks:
a) State that an app will calculate the product of three integers.
ANS: // Calculating the product of three integers
b) Declare the variables x, y, z and result to be of type int.
ANS: int x:
      int y;
      int z:
      int result;
c) Prompt the user to enter the first integer.
ANS: Console.Write("Enter first integer: ");
d) Read the first integer from the user and store it in the variable x.
ANS: x = int.Parse(Console.ReadLine());
e) Prompt the user to enter the second integer.
ANS: Console.Write("Enter second integer: ");
f) Read the second integer from the user and store it in the variable y.
ANS: y = int.Parse(Console.ReadLine());
g) Prompt the user to enter the third integer.
ANS: Console.Write("Enter third integer: ");
h) Read the third integer from the user and store it in the variable z.
ANS: z = int.Parse(Console.ReadLine());
```

3.4

3.5

i) Compute the product of the three integers contained in variables x, y and z, and assign the result to the variable result.

```
ANS: result = x * y * z;
```

j) Display the message "Product is", followed by the value of the variable result—use string interpolation.

```
ANS: Console.WriteLine($"Product is {result}");
```

**3.6** Using the statements you wrote in Exercise 3.5, write a complete app that calculates and displays the product of three integers.

**ANS:** The solution to Self-Review Exercise 3.6 is as follows:

```
// Exercise 3.6: Product.cs
 2
    // Calculating the product of three integers.
3
    using System;
 5
    class Product
 7
        static void Main()
8
9
           int x; // stores first number to be entered by user
10
           int y; // stores second number to be entered by user
ш
           int z; // stores third number to be entered by user
12
           int result; // product of numbers
13
14
          Console.Write("Enter first integer: "); // prompt for input
15
           x = int.Parse(Console.ReadLine()); // read first integer
16
17
           Console.Write("Enter second integer: "); // prompt for input
18
           y = int.Parse(Console.ReadLine()); // read second integer
19
20
          Console.Write("Enter third integer: "); // prompt for input
21
          z = int.Parse(Console.ReadLine()); // read third integer
22
23
           result = x * y * z; // calculate the product of the numbers
24
           Console.WriteLine($"Product is {result}");
25
        } // end Main
    } // end class Product
Enter first integer: 10
Enter second integer: 20
Enter third integer: 30
Product is 6000
```

Fig. 3.1 | Solution to Exercise 3.6.

#### **Exercises**

Note: Solutions to the code exercises are located in the sol\_ch03 folder

3.7 Fill in the blanks in each of the following statements:

a) \_\_\_\_\_\_ are used to document an app and improve its readability.

ANS: Comments.

b) A decision can be made in a C# app with a(n) \_\_\_\_\_.

ANS: if statement.

c) Calculations are normally performed by \_\_\_\_\_ statements.

ANS: assignment.

d) The arithmetic operators with the same precedence as multiplication are and ANS: division (/), remainder (%) e) When parentheses in an arithmetic expression are nested, the set of parentheses is evaluated first. ANS: innermost. f) A location in the computer's memory that may contain different values at various times throughout the execution of an app is called a(n) \_ ANS: innermost. Write C# statements that accomplish each of the following tasks: a) Display the message "Enter an integer: ", leaving the cursor on the same line. ANS: Console.Write("Enter an integer: "); b) Assign the product of variables b and c to variable a. ANS: a = b \* c: c) State that an app performs a simple payroll calculation (i.e., use text that helps to document an app). ANS: // This application performs a simple payroll calculation. State whether each of the following is true or false. If false, explain why. a) C# operators are evaluated from left to right. ANS: False. Some operators (e.g., assignment, =) evaluate from right to left. b) The following are all valid variable names: \_under\_bar\_, m928134, t5, j7, her\_sales, his\_account\_total, a, b, c, z and z2. ANS: True. c) A valid C# arithmetic expression with no parentheses is evaluated from left to right. ANS: False. The expression is evaluated according to operator precedence and associativity. d) The following are all invalid variable names: 3g, 87, 67h2, h22 and 2h. ANS: False. Identifier h22 is a valid variable name. Assuming that x = 2 and y = 3, what does each of the following statements display? a) Console.WriteLine(\$"x = {x}"); b) Console.WriteLine( $\$ "Value of  $\{x\} + \{x\}$  is  $\{x + x\}$ "); ANS: Value of 2 + 2 is 4 c) Console.Write("x ="); ANS: x =d) Console.WriteLine( $\{x + y\} = \{y + x\}^{"}$ ); Which of the following C# statements contain variables whose values are modified? a) p = i + j + k + 7; b) Console.WriteLine("variables whose values are modified"); c) Console.WriteLine("a = 5"); d) value = int.Parse(Console.ReadLine()); ANS: (a) and (d) **3.12** Given that  $y = ax^3 + 7$ , which of the following are correct C# statements for this equation? a) y = a \* x \* x \* x + 7; b) y = a \* x \* x \* (x + 7);c) y = (a \* x) \* x \* (x + 7);d) y = (a \* x) \* x \* x + 7;

3.8

3.9

3.10

3.11

e) y = a \* (x \* x \* x) + 7;

```
f) y = a * x * (x * x + 7);
ANS: (a), (d), (e).
```

**3.13** *(Order of Evaluation)* State the order of evaluation of the operators in each of the following C# statements and show the value of x after each statement is performed:

```
a) x = 7 + 3 * 6 / 2 - 1;

ANS: *, /, +, -, =; Value of x is 15.

b) x = 2 % 2 + 2 * 2 - 2 / 2;

ANS: %, *, /, +, -, =; Value of x is 3.

c) x = (3 * 9 * (3 + (9 * 3 / (3))));

ANS: x = (3 * 9 * (3 + (9 * 3 / (3))));

6 4 5 3 1 2

Value of x is 324.
```

**3.19** What does the following code display?

```
Console.WriteLine("*\n**\n***\n****\n****");
```

ANS:

```
*
**
**
**
**
**
**
**
**
```

**3.20** What does the following code display?

```
Console.WriteLine("*");
Console.WriteLine("***");
Console.WriteLine("*****");
Console.WriteLine("****");
Console.WriteLine("***");
```

ANS:

```
*
***
***
***
***
***
***
```

**3.21** What does the following code display?

```
Console.Write("*");
Console.Write("***");
Console.Write("****");
Console.Write("***");
Console.WriteLine("**");
```

ANS:

```
******
```

**3.22** What does the following code display?

```
Console.Write("*");
Console.WriteLine("***");
Console.WriteLine("****");
Console.Write("****");
Console.WriteLine("**");
ANS:
```

```
****
****
*****
```

**3.23** What does the following code display?

```
string s1 = "*";
string s2 = "***";
string s3 = "****";
Console.WriteLine($"{s1}\n{s2}\n{s3}");
```

ANS:

```
*
***
***
```